The copy filmad here has been reproduced thenks to tha ganarosity of:

National Library of Canada

The images appeering hara are the best quality possible considaring the condition and legibility of tha original copy and in keeping with tha filming contract spacificationa.

Original copies in printed paper covers are filmed beginning with tha front cover and ending on the last page with a printed or illuatratad impression, or the back cover when appropriate. All other original copies are filmed beginning on tha first page with a printed or illustrated impression, and ending on the last page with a printed or illustrated impreaaion.

Tha laat recorded frame on each microfiche shall contain the symbol  $\longrightarrow$  (maaning "CON-TINUED"), or the symbol  $\nabla$  (maaning "END"), whichevar applies.

Maps, plates, charts, etc., may be filmed at different reduction ratios. Those too large to be entirely included in one exposure ara filmed beginning in the upper left hand corner, left to right and top to bottom, as many frames as required. Tha following diagrams illustrate the method:

L'axamplaira filmé fut reproduit grâce à la générosité de:

Bibliothèque nationale du Canada

Les images suivantas ont été raproduitas avec le plus grand soin, compte tenu de la condition et de la netteté de l'exemplaire filmé, et en conformité avec les conditions du contrat de filmage.

Les exempleires originaux dont la couverture en papier est imprimée sont filmés en commençant par le premiar plat et an terminant soit par la dernière page qui comporta une ampreinte d'imprassion ou d'illustration, soit par la sacond plat, selon le cas. Tous las autres axemplaires originaux sont filmés en commençant par la première page qui comporte une empreinte d'impression ou d'illustration et en terminant par la dernière page qui comporta une telle empreinte.

Un des symboles suivants apparaîtra sur la dernière image de chaque microfiche, selon le cas: la symbola - signifie "A SUIVRE", le symbole  $\nabla$  signifie "FIN".

Les cartes, planches, tableaux, etc., peuvent être filmés à das taux da réduction différants. Lorsque le document est trop grand pour être reproduit en un seul cliché, il est filmé à partir de l'angle supérieur gauche, de gauche à droite. et de haut en bas, en prenant le nombre d'images nécessaire. Les diagrammes suivants illustrent la méthode.

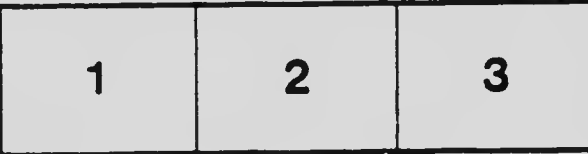

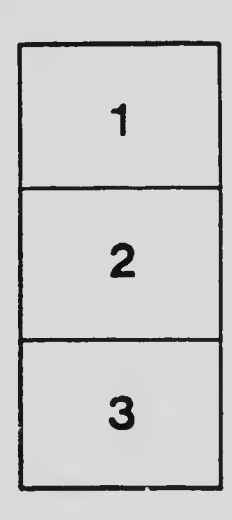

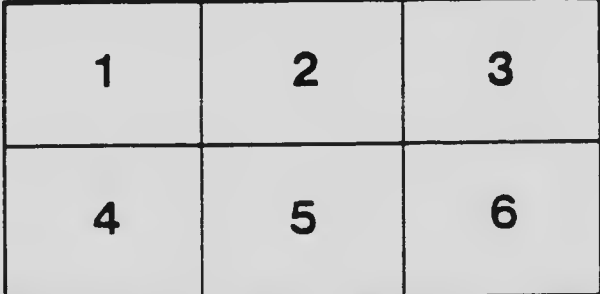